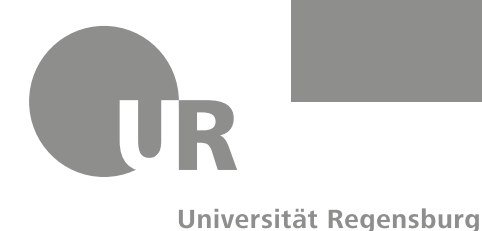

**RECHENZENTRUM**

IT-Support + Telefon +49 941 943-7789 Telefax +49 941 943-81 4882

servicedesk@uni-regensburg.de http://www.uniregensburg.de/rechenzentrum/support/it-supportplus/index.html

# Was muss ich machen um einen RZ-Account zu bekommen?

# 1. Mitglied der Universität Regensburg sein

Bedienstete der Universität Regensburg  $\bullet$ 

### 2. Antragsformular ausfüllen

Das Antragsformular finden Sie auf unserer Webseite unter Support > IT-Support+

- Vorname Nachname  $\bullet$
- Geschlecht  $\bullet$
- Geburtsdatum, Geburtsort  $\bullet$
- Mobilfunknummer, Private E-Mail Adresse (*empfohlen* für die Nutzung des SMS- $\bullet$ Passwortservice)
- · Fakultät, Lehrstuhl
- Faxnummer oder E-Mail Adresse an welche, die Benutzerdaten des neuen Accounts  $\bullet$ zurückgeschickt werden

# 3. Antragsformular unterschreiben

• Unterschrift vom Antragsteller *und* vom Lehrstuhlinhaber HINWEIS: Ohne die beiden Unterschriften kann der Antrag nicht bearbeitet werden.

# 4. Antragsformular an den ServiceDesk schicken

- per Fax an 0941/943 81 4882  $\bullet$
- oder an servicedesk@uni-regensburg.de  $\bullet$

### 5. Antrag wird bearbeitet

Der Benutzerantrag wird vom ServiceDesk in der Regel innerhalb eines Tages bearbeitet.

### 6. Benutzerdaten werden zurückgeschickt

Die Benutzerdaten werden an die Faxnummer oder E-Mail Adresse, welche am Antragsformular eingetragen wurde zurückgeschickt.

# 7. Passwort für den RZ-Account anfordern

Über den Passwortrücksetzt-Service können Sie ein Passwort per SMS anfordern. Passwort bitte umgehend anfordern. https://www.uni-regensburg.de/rechenzentrum/rz-account/rz-passwort-aendern/passwortreset/index.html

Sie müssen später alle 90 Tage ihr RZ-Passwort ändern.